Subscribe Photoshop CS6 manual step by step book

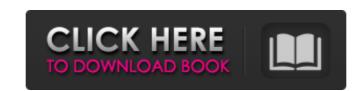

Photoshop Cs6 Ebook Free Download Pdf Crack Activation Key [2022]

It is a very popular, free, and powerful image editing and creation program. This tutorial will help you start using Photoshop with the ability to work on the desktop as well as with the Adobe Creative Cloud. Adobe Photoshop provides you with a toolkit to enhance, repair and create images. Photoshop is a digital editing application that allows you to use your computer as a film-editing machine. The interface that is displayed when you launch the program is known as the Photoshop interface. You can choose to access a few of the useful editing tools or jump straight into the image editing process. What is Photoshop? Adobe Photoshop is an image editing and creation software originally released on the Macintosh platform in 1988. It has been a powerful and easy-to-use program throughout the years. Photoshop features include: Image editing Image manipulation Image creation Image retouching Artificial intelligence Photo manipulation Photography After using Photoshop for several years, you will understand how powerful it truly is. Steps to download Adobe Photoshop This image and video tutorial provides you with a step-by-step tutorial to help you download Adobe Photoshop with the software's different options to use it on the desktop as well as with the Adobe Creative Cloud. You will also be informed about how to install and use Adobe Photoshop and how to use the programs various features. This tutorial is intended for a beginner's first steps with Photoshop. Installation To install Adobe Photoshop, you'll need to have an active internet connection. If you do not have an active connection, you will need to download the software first. If you have Windows, you should be able to access your computer's control panel and add the Adobe website so that you can download the trial software. After downloading it, simply run the program as soon as it is installed. If you have the Adobe Creative Cloud or Adobe Photoshop, you will be able to access the application through the Creative Cloud Software. Instructions for using Photoshop The main interface in Photoshop is known as the Photoshop interface. You can access a few of the Photoshop program's functions by clicking on the icon from the program's taskbar. For beginners, you will learn about all of the functions on the main screen so that you can easily access them with a few mouse clicks. This instruction video

Photoshop Cs6 Ebook Free Download Pdf Crack+ [32|64bit]

The different software editions have different features and are thus differently suited for professional and non-professional users. In this article, we explain the best features for graphic designers, photographers and other graphic design professionals. Adobe Photoshop Elements 13 is currently the best version and offers the most graphic design features. The other versions are still very good and offer quite a few useful features. Let's have a look at the most important features of Photoshop Elements 13 in detail. Designer's Guide and free design tools The "designer's guide" and

free design tools are very handy tools for the design process. Designer's Guide The "designer's guide" shows you how to create professional-looking images. You have the ability to try various designs and edit images according to your preferences. With the "designer's guide", you can gain an understanding of how to use and create graphics. You can easily use the images created by Adobe professionals to create new designs. Elements has a tool that makes it easy to select a custom template. This template contains several sample artworks, creative patterns and text styles that you can use to design new projects. As an alternative, you can also use Google Drawings to create new graphics for websites and photos. You can also use the website's scrapbook to organize photos. The images you create can be edited and color-corrected by the user, which saves time. Free design tools The free design tools are one of the best-kept secrets of Elements. They help you create images quickly and easily, whether you want to create regular graphics or high-resolution images. The "free design tools" allow you to modify graphics and create images faster than you do by hand. With a click, you can change the size of the image, the resolution, the style, the color, the direction and the orientation. Font Designer Here, you can use more than 300 typographical fonts. You can download new fonts in the shape of the letter, the symbol, the symbol and the handwriting and modify all of the fonts at the same time. The "Font designer" allows you to create different text effects by applying a text style. You can make some effects and replace text in the image with the "replace effect". You can find many backgrounds, patterns 05a79cecff

Q: How to obtain the name of a node-chrome package? How to obtain the name of the Chrome/node-chrome package? I use this code: const ChromePackage = require('../nodechrome').install(); const logger = console.log('-----'); logger('use chrome:'+ ChromePackage.\_\_repository.url); And see: ! 'chrome' is not recognized as an internal or external command,! operable program or batch file.!-----! use chrome: In package.json I see the key repository with as value. How to obtain its name? A: It looks like you are trying to install the Repository. You can use npm to install a Repository instead. npm install chrome-url-push Here is an example of a Repository: { "name": "angular-css", "url": "git+", "packages": "css/\*\*" } The repo names are built from a GitHub username. Direct measurement of temperature- and spatiallycontrolled reactions of hydrogen on single-crystal pyrite. We demonstrate a new technique for visualizing the time and temperature evolution of the reaction of hydrogen with single-crystal pyrite. An ex situ characterization of the material after reaction is used to calibrate the temperature of the experiment at any given time. Temperature uniformity is maintained within 5% of the average value. The optical microscope is used to visualize the reaction front, which moves at a constant rate of about 1 µm per minute. There is an active zone at the leading edge of the front in which the rate of reaction is the greatest. This zone is approximately 7-10 µm in diameter at the current resolution. The entire zone is also generally confined to one surface. The spatial control allows a more localized reaction process to be observed than is possible using gas chromatography. The ability to control the reaction rate in both space and time greatly enhances the analysis of reaction behavior, which can now be studied from a subsecond to 1-hour time

What's New In Photoshop Cs6 Ebook Free Download Pdf?

\$400M for unfunded state employees Nearly 40,000 state employees will be offered pay raises ranging from two percent to 10 percent that will net them almost \$400 million this fiscal year, while their health coverage will be slashed. In his state of the state address Wednesday, Gov. Arnold Schwarzenegger outlined a \$28.7 billion budget, which includes full-time employees receiving pay raises ranging from 2.1 percent to 10.6 percent. Offering a two-year deal, the governor put off annual cuts to health care benefits for state workers that will trim \$480 million from the workers' contributions and reduce the pool of premium dollars paid by the state by \$304 million. "I don't think that it is a good idea to take hundreds of millions of dollars from a shrinking pool of premium dollars or to slash the workers' contributions," said state Sen. Leland Yee, D-San Francisco. The cost of the raises would be covered by the \$100 million in health care savings, including the perworker savings of \$11 million that has been agreed to by the Senate and Assembly. The governor said the employees' spending habits have been up for a "reckless bidding war," and he is paying the price. "If I were a state worker, I'd be outraged. But I'm not a state worker," he said. Earlier this year, before the Senate vote to increase state workers' salaries, the governor threatened to veto the budget he believed could not pass without cuts to state services and benefits. The total state

spending of \$28.7 billion would keep the state's budget on target with projections. The previous budget set a budget limit of \$25 billion. The first budget of the fiscal year includes \$29.7 billion. In the current budget, the lowest benefits for state employees are capped at the current rate. The contribution rate is frozen for 2009-10. The state health plan has a liability of \$13.8 billion, which is expected to be paid for by federal Medicare payments this year. HHS employees, including the Blue Shield of California union, have already agreed to significant cuts to health care for the fiscal year that began July 1. Those cuts included a reduced premium for the state's workers. The employer contribution is capped at \$360 million. Premiums for the state's workers under the Blue Shield plan would be \$360 million. But

**System Requirements:** 

\* 1.4 GHz CPU \* 2 GB RAM \* 1 GB VRAM \* 1GB GPU RAM \* Windows 7/8/10 \* iOS \* Android \* Fire OS \* Google Chrome \* Internet Explorer \* Microsoft Edge \* Opera \* Safari \* Windows XP \* Windows Vista \* Windows 7/8/10\*iOS\*Android\*Fire OS\*Google Chrome\*Internet Explorer\*Microsoft Edge\*Opera\*Safari\*Windows XP

## Related links:

https://firmateated.com/wp-content/uploads/2022/07/download adobe photoshop cs6 windows 7 32 bit.pdf https://aalcovid19.org/adobe-photoshop-cs3-download-extras/ https://demo.digcompedu.es/blog/index.php?entryid=6143 https://www.velocitynews.co.nz/advert/imagenomic-portraiture-for-photoshop-2015/ https://patriabookspace.FRA1.digitaloceanspaces.com/upload/files/2022/07/cm2tcvgcCAufhmRIJ8pd 01 e8515f12183fd5a5833b2358e69d0497 file.pdf https://skepticsguild.com/wp-content/uploads/2022/07/adobe\_photoshop\_cs3\_download\_in\_android.pdf https://www.tailormade-logistics.com/sites/default/files/webform/download-photoshop-touch-apk-for-android.pdf https://www.touchegraphik.com/wp-content/uploads/2022/07/Download\_photoshop\_free.pdf https://suchanaonline.com/brick-pattern-photoshop-download/ https://logocraticacademy.org/photoshop-2020-pc-download/ http://epochbazar.com/wp-content/uploads/2022/07/Instal.pdf https://germanconcept.com/adobe-photoshop-version-2018-serial-key/ https://www.cityoflaurel.org/system/files/webform/mcoca\_files/hamphal817.pdf https://www.berwynheightsmd.gov/sites/g/files/vyhlif301/f/uploads/business operating license blu ltrhd 2016.pdf https://libreriaguillermo.com/wp-content/uploads/2022/07/download\_adobe\_photoshop\_gratis\_jalan\_tikus.pdf https://www.nalabagam.com/photoshop-cracked-24-2020/

https://rhamlodergentfolkc.wixsite.com/admaeke/post/how-to-download-adobe-photoshop-cc-2020 https://lerochlab.fr/wp-content/uploads/2022/07/photoshop\_portrait\_presets\_free\_download.pdf